## Package 'ggchangepoint'

February 24, 2022

Type Package Title Combines Changepoint Analysis with 'ggplot2' Version 0.1.0 Description R provides fantastic tools for changepoint analysis, but plots generated by the tools do not have the 'ggplot2' style. This tool, however, combines 'changepoint', 'changepoint.np' and 'ecp' together, and uses 'ggplot2' to visualize changepoints. License GPL  $(>= 3)$ Encoding UTF-8 Imports changepoint, changepoint.np, dplyr, ecp, ggplot2, Rdpack, tibble, utils RdMacros Rdpack RoxygenNote 7.1.2 Suggests rmarkdown, knitr, gstat, datasets VignetteBuilder knitr NeedsCompilation no Author Youzhi Yu [aut, cre] Maintainer Youzhi Yu <yuyouzhi666@icloud.com> Repository CRAN Date/Publication 2022-02-24 08:20:04 UTC

### R topics documented:

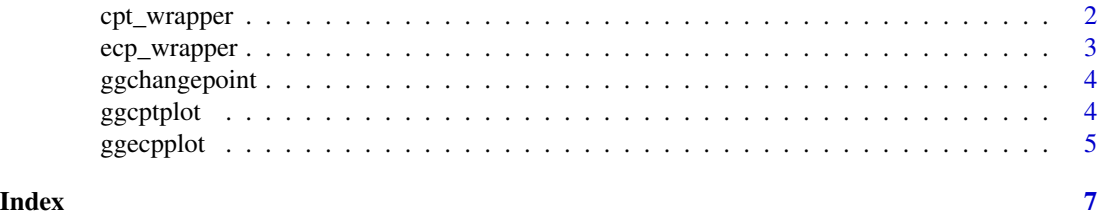

1

<span id="page-1-0"></span>

#### Description

This function wraps a number of cpt functions from the changepoint package and the cpt.np() function from the changepoint.np package. It is handy that users can use this function to get the same changepoint results as these functions output individually. Moreover, it returns a tibble that inherits the tidyverse sytle. Functions from the changepoint package do require data normality assumption by default, yet changepoint.np is a non-parametric way to detect changepoints and let data speak by itself. If user sets change\_in as cpt\_np, a seed should be set before using the function for the sake of reproducibility. For more details on the changepoint and changepoint.np packages, please refer to their documentation.

#### Usage

```
cpt\_wrapper(data, change_in = "mean\_var", cp_method = "PELT", ...)
```
#### Arguments

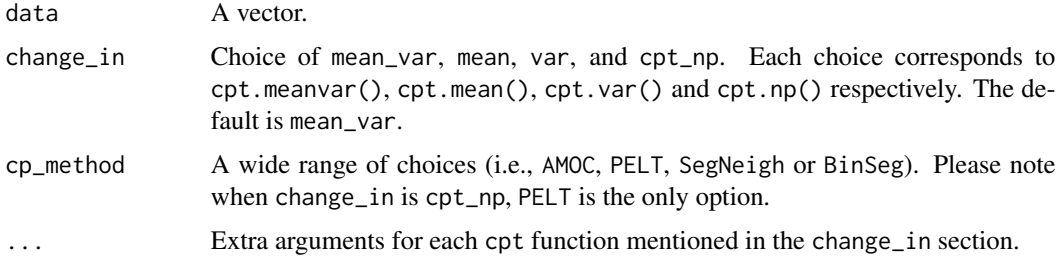

#### Value

A tibble includes which point(s) is/are the changepoint along with raw changepoint value corresponding to that changepoint.

#### References

Killick R, Eckley I (2014). "changepoint: An R package for changepoint analysis." *Journal of statistical software*, 58(3), 1–19.

#### Examples

```
set.seed(2022)
cpt_wrapper(c(rnorm(100,0,1),rnorm(100,0,10)))
cpt_wrapper(c(rnorm(100,0,1),rnorm(100,10,1)))
```
<span id="page-2-0"></span>

#### Description

The ecp package provides a non-parametric way to detect changepoints. Unlike the changepoint package, it does not assume raw data to have any formal distribution. This wrapper function wraps two functions from the ecp package, i.e., e.divisive() and e.agglo(). Users can use either function by switching the algorithm argument. Before using the wrapper function , seed should be set for the sake of reproducibility.

#### Usage

```
ecp_wrapper(data, algorithm = "divisive", min_size = 2, ...)
```
#### Arguments

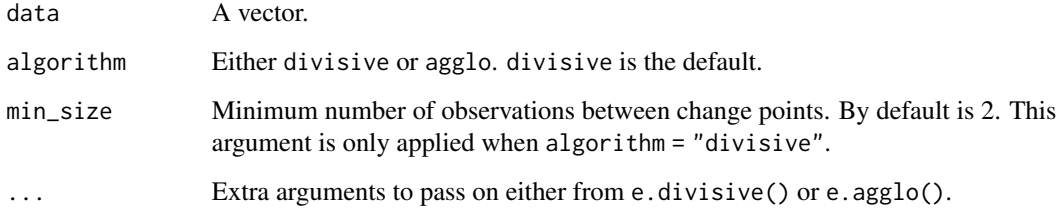

#### Value

A tibble includes which point(s) is/are the changepoint along with raw changepoint value corresponding to that changepoint.

#### References

James NA, Matteson DS (2013). "ecp: An R package for nonparametric multiple change point analysis of multivariate data." *arXiv preprint arXiv:1309.3295*.

#### Examples

```
set.seed(2022)
ecp_wrapper(c(rnorm(100,0,1),rnorm(100,0,10)))
ecp_wrapper(c(rnorm(100,0,1),rnorm(100,10,1)))
```
<span id="page-3-0"></span>

#### Description

Combines Changepoint Anaysis with 'ggplot2'.

#### Details

ggchangepoint tries to offer several changepoint R packages in a tidy format and output the ggplot2 plots so that the tidyverse users can gain some familiarity to work with the changepoint analysis. For the moment, I only include three changepoint packages ('changepoint', 'changepoint.np' and 'ecp' ). More changepoint packages will be included as time progresses.

ggcptplot *Plot for the changepoint package*

#### Description

The plot for changepoints detected by the changepoint package is a line plot for the raw data and the vertical lines representing each changepoint. The x-axis is the row number of the raw data in the original data vector. The plot inherits ggplot2, meaning users can add ggplot2 functions on top the changepoint plot for customization.

#### Usage

```
ggcptplot(
 data,
  change_in = "mean_var",
  cp_method = "PELT",
  ...,
  cptline_alpha = 1,
  cptline_color = "blue",
  cptline_type = "solid",
  cptline\_size = 0.5)
```
#### Arguments

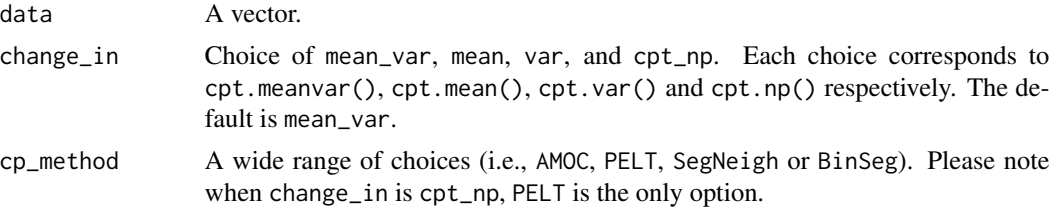

#### <span id="page-4-0"></span>ggeopplot 5

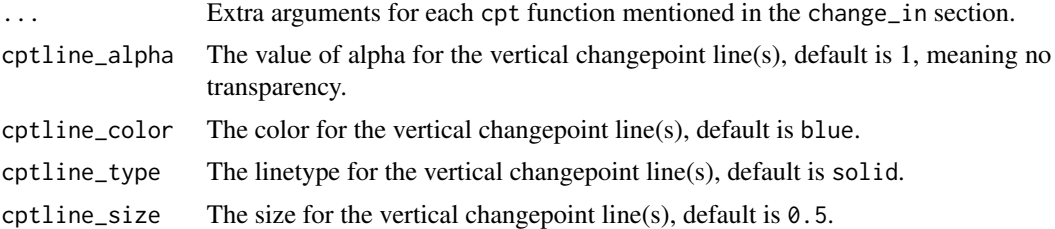

#### Value

A line plot with data points along with the vertical lines representing changepoints.

#### Examples

```
ggcptplot(c(rnorm(100,0,1),rnorm(100,0,10)))
ggcptplot(c(rnorm(100,0,1),rnorm(100,10,1)))
```
ggecpplot *Plot for the ecp package*

#### Description

The plot for changepoints detected by the ecp package is a line plot for the raw data and the vertical lines representing each changepoint. The x-axis is the row number of the raw data in the original data vector. The plot inherits ggplot2, meaning users can add ggplot2 functions on top the changepoint plot for customization.

#### Usage

```
ggecpplot(
  data,
  algorithm = "divisive",
 min\_size = 2,
  ...,
  cptline_alpha = 1,
  cptline_color = "blue",
  cptline_type = "solid",
  cptline_size = 0.5)
```
#### Arguments

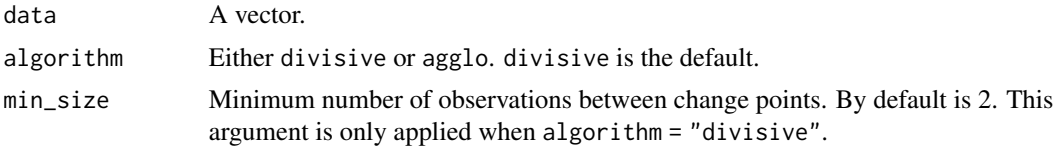

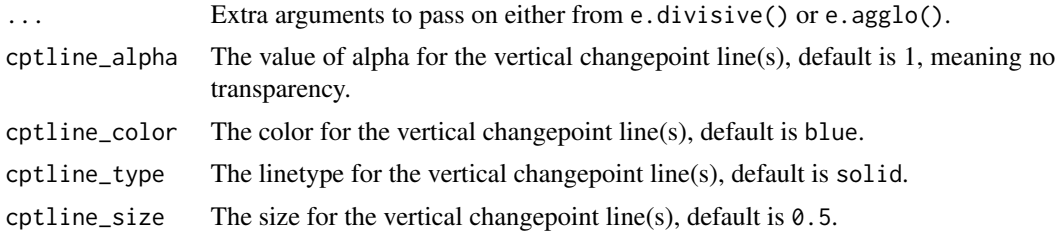

#### Value

A line plot with data points along with the vertical lines representing changepoints.

#### Examples

```
ggecpplot(c(rnorm(100,0,1),rnorm(100,0,10)))
ggecpplot(c(rnorm(100,0,1),rnorm(100,0,10)))
```
# <span id="page-6-0"></span>Index

cpt\_wrapper, [2](#page-1-0)

ecp\_wrapper, [3](#page-2-0)

ggchangepoint, [4](#page-3-0) ggcptplot, [4](#page-3-0) ggecpplot, [5](#page-4-0)